**Lotto**

Jok Rep Plus

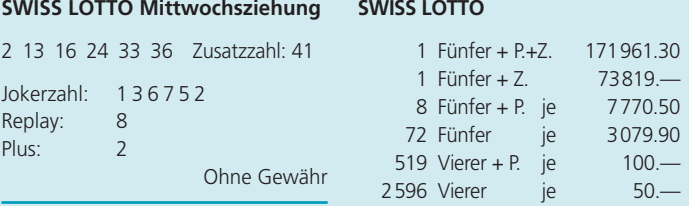

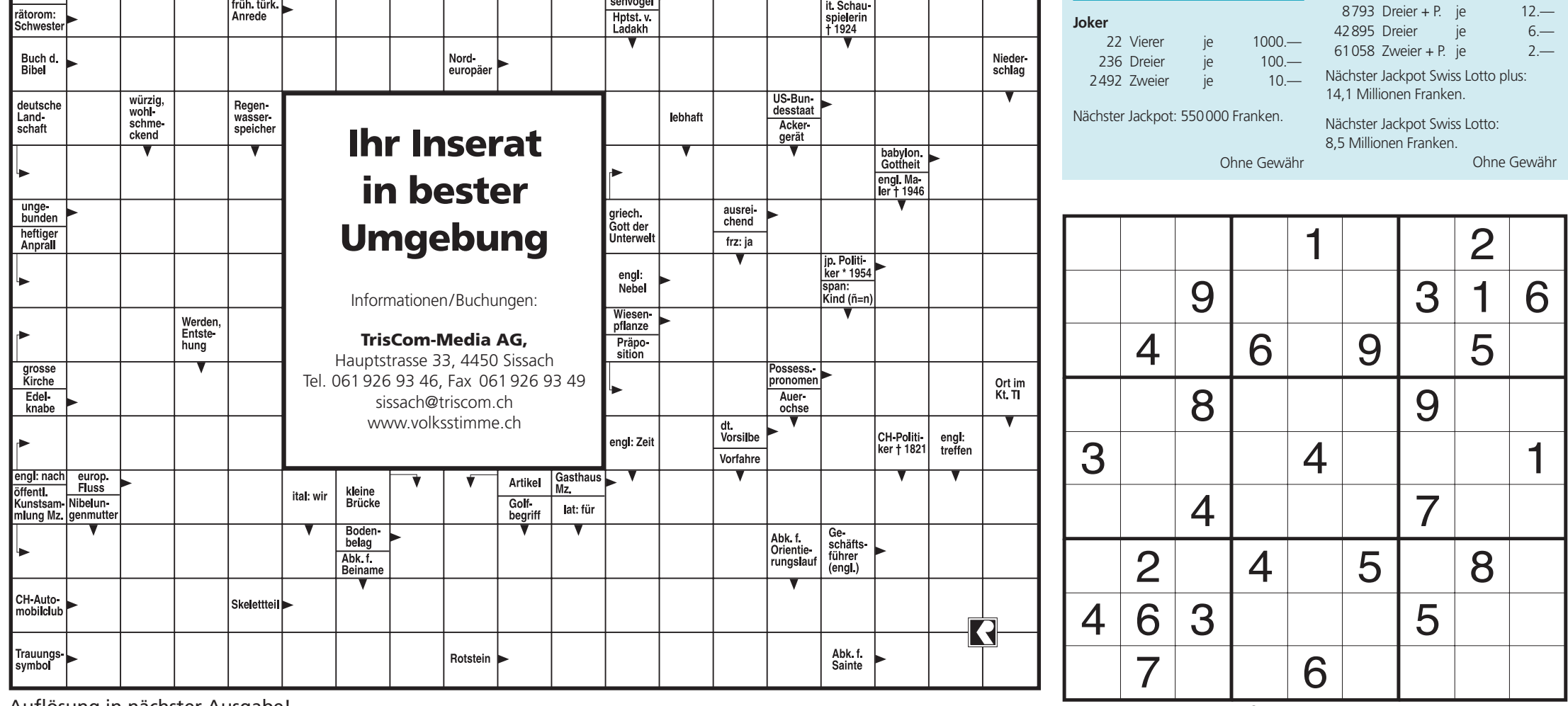

Auflösung in nächster Ausgabe!

Conceptis Puzzles 0601001498

## Desktop

### oder Notebook

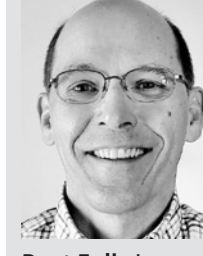

Die Werbung bietet momentan wieder Computer zu erstaunlich tiefen Preisen an. Notebooks werden immer besser ausgerüstet, kosten im Vergleich zum Desktop nicht viel mehr und sind mehr oder weniger gut transportabel.

**DIGITAL** 

Desktop-PCs sind in unterschiedlichen Abmessungen, Formen und Preisniveaus erhältlich. Die Auswahl beginnt bei ultra-flachen Kompaktmodellen, die auf dem Schreibtisch Platz haben, bis zu leistungsstarken Workstations. Desktop-PCs

sind günstiger als Notebooks mit vergleichbarem Funktionsumfang. Sie lassen sich auch einfach erweitern, da sie normalerweise Platz für zusätzliche Festplattenlaufwerke oder Plugin-Upgrades wie leistungsfähigere Grafikkarten bieten.

Wenn Sie an unterschiedlichen Orten arbeiten oder Ihren Computer immer bei sich haben möchten ist ein Notebook das richtige Gerät. Ähnlich wie bei Desktop-PCs sind auch Notebooks in unterschiedlichen Massen, Formen und Farben erhältlich. Manche Menschen entscheiden sich für ultra-portable Notebooks, da für sie Grösse und Gewicht ausschlaggebend sind, auch wenn sie dafür mehr bezahlen müssen. Andere bevorzugen leistungsfähigere Geräte oder solche mit grösserem Bildschirm und nehmen etwas mehr Gewicht in Kauf.

Dann gibt es noch die Tablet-PCs. Dassind normale Notebooks, die mit einem Stift oder den Fingern direkt auf dem berührungsempfindlichen Bildschirm bedient werden.

Netbooks sind kompakt, leicht und billig. Von ihrer Ausstattung her eignen sie sich hervorragend zur Ausführung einfacher Programme oder für das Browsen im Internet. Sie haben kleinere Bildschirme und zu wenig Leistung für anspruchsvolle Anwendungen. Ein DVD-Laufwerk fehlt ebenso wie diverse Anschlüsse. Sie sind eher als Zweitgerät oder für unterwegs geeignet.

Notebook als Desktop: Mit einer Dockingstation verwandeln Sie ein Notebook in einen Desktop-PC. An dieses Gerät können Sie Ihr Notebook «andocken», solange Sie sich an Ihrem Schreibtisch befinden. Tastatur, Maus, Monitor, Drucker und andere Geräte bleiben an die Dockingstation angeschlossen, sodass Ihr Notebook wie ein Desktop-PC funktioniert. Wenn Sie das Notebook mitnehmen möchten, entfernen Sie es ganz einfach aus der Dockingstation. Somit bleiben Sie flexibel und mobil und können zu Hause oder im Büro trotzdem von den Vorteilen einer festen Installation profitieren.

Für das Schreiben von Briefen und die Benutzung des Internets reicht ein günstiges Notebook. Entscheidend ist dann eher die Bildschirmgrösse als die Technik. Wenn Sie aber Fotos oder Filme bearbeiten möchten ist eine bessere Prozessorleistung sehr wichtig. Mit einem eingebauten TV-Tuner haben Sie sogar einen mobilen Zweitfernseher.

\* Beat Eglin betreibt in Muttenz eine kleine Handelsfirma für diverse Produkte. Alles was mit EDV zu tun hat, erledigt der Ökonom in seiner Firma vorwiegend selbst. eglinmz@hotmail.com

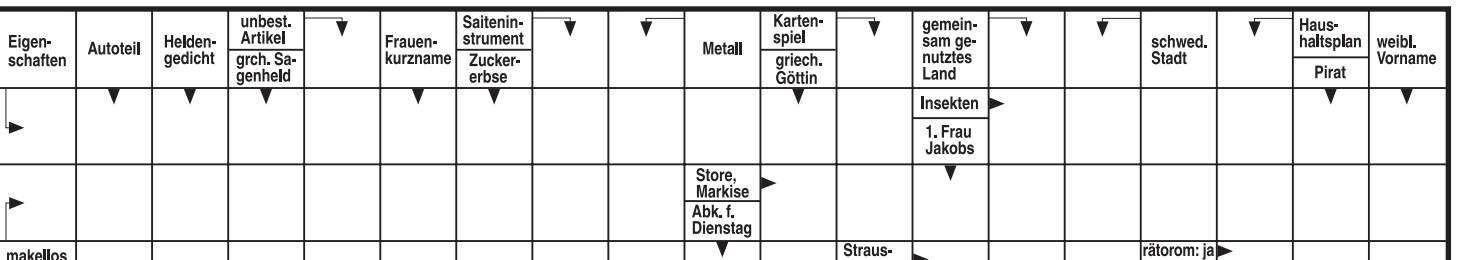

**Beat Eglin\***

# Whisky, Hirsch und Irish Coffee

**Gastrecht** | Whiskyseminar mit Anton A. Jaeggi

Vermählung von Schottischem Whisky mit Hirsch, Lachs und Linsenschaumsüppchen. Das 1. Whiskyseminar mit Anton A. Jaeggi im Bad Ramsach bot ein 5-Gang-Diner mit den dazu passenden Whiskys.

#### **Heiner Oberer**

Natürlich. Ziemlich ungewohnt. Whisky als Essensbegleiter. Nur: welcher Whisky soll es nun sein? Gute Frage. Wer könnte sie besser beantworten, als Whiskyexperte Anton A. Jaeggi. Er führt in Anwil das «xsundatelier», wo er unter anderem regelmässig Whiskyseminare durchführt. In Zusammenarbeit mit Hotelier Paul Schmutz, Küchenchef Patrick Lang vom Bad Ramsach, hat Jaeggi für das 1. Whiskyseminar ein Fünf-Gang-Diner mit den dazu passenden Whiskys zusammengestellt.

Nach einer kurzen Einführung durch Jaeggi – eine whiskylose Trockenübung – geht es mit einem Linsenschaumsüppchen mit gebratener Entenbrust auf Chutney los. Dazu ein «Balblair». Ein Single Malt Whisky, ein sogenannter «Vintagewhisky». Single Malt bedeutet, dass der Whisky aus

gebrannt und nach 34 Jahren im Fass 2010 abgefüllt. Anzahl Flaschen: 250 Stück. Ein Whisky der alten Garde mit Ecken und Kanten, aber viel Charakter. Nase: alte Eiche. Zunge: Tannin, Orange, sehr harmonisch. Abgang: lange und anhaltend.

Fazit nach diesem Abend: Als Weintrinker ist Whisky als Essensbegleiter doch ziemlich gewöhnungsbedürftig. Man stelle sich doch vor, man würde bei der nächsten Einladung seinen Gästen eine Flasche Whisky an Stelle einer Flasche Wein servieren. Aber auch hier gilt: mit Mass getrunken, kann guter Whisky schon beinahe Medizin sein. Nicht vergebens reden nämlich die wahren Kenner, wenn es um ihr Lieblingsgetränk geht, vom «Wasser des Lebens». In diesem Sinne «Prost» oder wie die Schotten sagen: Slinte mhath!

http://www.xsundatelier.ch/ http://www.bad-ramsach.ch/

einer einzigen Distillerie stammen muss, aber aus verschiedenen Fässern stammen kann. «Vintagewhisky» oder «Jahrgangswhisky», muss, wie beim Wein, vom gleichen Jahr, in unserem Fall 1990, sein.

Zum zweiten Gang, Graved Lachs an Dillsauce, dazu ein rücken an Whiskysauce, eine «Glenrothes» 1999, ebenfalls ein «Vintagewhisky», der im «Port Wood Finish» (vor der Abfüllung einige Monate Lagerung im Portweinfass) unge-

In der Nase fruchtig, mit Anlehnung an Apfel und Birne. Auf der Zunge etwas salzig, dann ein leichtes, nicht unangenehmes Brennen. Langer und anhaltender Abgang. Schon nach kurzer Zeit macht sich eine wohlige Wärme breit. frischend.

filtert in Flaschen abgefüllt wurde. Ungewohnt rötliche Farbe vom Portweinfass. Zunge: Holznote und Vanille. Abgang: herb und leicht ölig.

Als dritter Gang Lauch-Kartoffel-Suppe mit einem «Stronachie», ein sogenannter «Batch». Das heisst, ein aus zwei bis drei Fässern vermählter Whisky aus einer einzigen Distillerie. Nase: süss, fruchtig, beerig. Zunge: Brombeeren, Weintrauben. Abgang: sehr er-

Zum vierten Gang, Hirschwahre Rarität. «Banff» von einer Distillerie, die 1824 gegründet, 1983 stillgelegt und 2008 abgerissen wurde. Der gereichte Whisky wurde 1975

\* Gastro-Profi Heiner Oberer reicht an dieser Stelle regelmässig die Erlebnisse und Erkenntnisse seiner Suche nach gastronomischen Perlen und Spezialitäten von nah und fern dar. www.heiner-oberer.ch

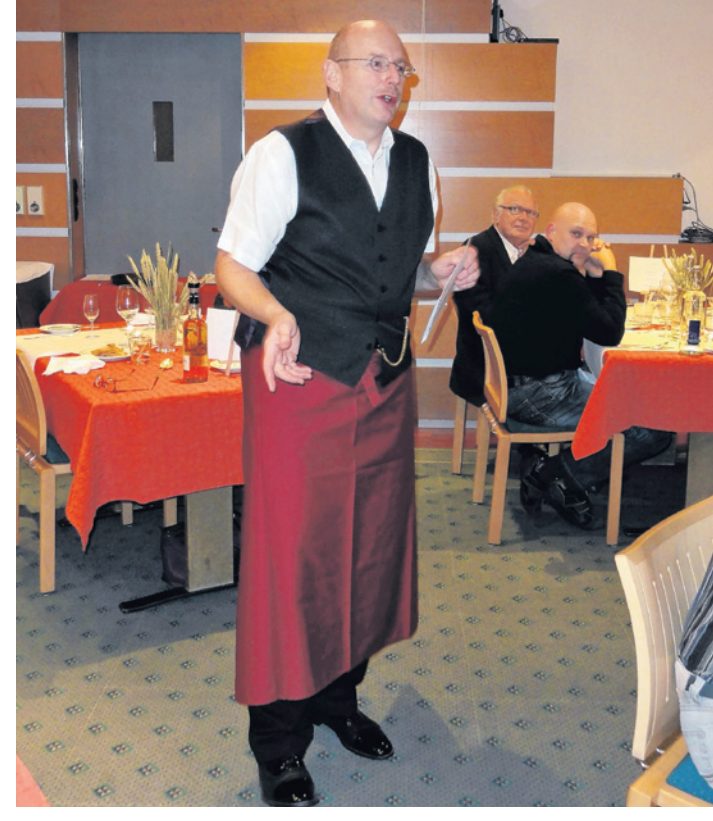

Whisky-Fachmann Anton A. Jaeggi. Bilder Heiner Oberer

#### Irish Coffee selber gebraut

**hob.** Im Selbstversuch durften sich alle Teilnehmenden einen Irish Coffee selbst brauen. Für alle, die sich zu Hause als Irish-Coffee-Brauer versuchen möchten, anbei eine kurze Anleitung: Den Irischen Whiskey und Zucker in ein hitzefestes Glas geben und über einer Kerze kurz anwärmen. Gläser bis 2 cm unter den Rand mit heissem Kaffee auffüllen.Die leicht geschlagene Sahne mithilfe eines Teelöffels ins Glas gleiten lassen bis die Oberfläche komplett bedeckt ist.